## **CURRICULO VITAE**

Link de material de estudio: [https://view.genial.ly/5f83af0f1428910d3a25b137/presentation](https://view.genial.ly/5f83af0f1428910d3a25b137/presentation-cv-practicas)[cv-practicas](https://view.genial.ly/5f83af0f1428910d3a25b137/presentation-cv-practicas)

## **ACTIVIDAD**

Leer con atención el texto **¿Quién Soy?** que a continuación se presenta.

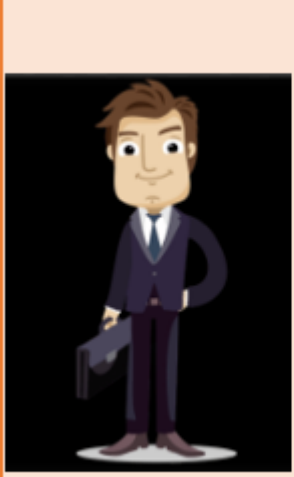

## ¿Quién soy?

Mi nombre y apellido es Guillermo Torres, nací en un Pueblito llamado San Roque de la Provincia de Santa Fe, el día 05 de Octubre del 2000.

Provengo de una familia pionera en la plantación de árboles frutales. Recuerdo desde muy pequeño que después de retirarme de la Escuela siempre ayudaba a mis Abuelos en la chacra, donde sembramos y se realizaban todos los trabajos junto a mi familia. Tenemos una venta de Árboles frutales, llamado "Mis frutales", mi Abuelo Francisco Torres es el Dueño, nos ha ido muy bien siempre. El Abuelo también implementó la venta online hace un tiempo, recibimos llamadas siempre por

consultas al número de Teléfono 0347- 4941 576 que se publicó en la página de Internet.

Realicé mis estudios Primarios y Secundarios en mi Pueblo. La primaria en la Escuela Nº35 "Santa Rosa" que concluí en el año 2012, luego ingrese a Escuela Secundaria Agrotécnica Nº88 "Las Nueces", en la que egrese en el año 2019 con el Título de Técnico en Producción Agropecuaria. Además debo destacar que cuento con dos capacitaciones. En primer lugar hice un curso Teórico Práctico-"Plantación de árboles con fines ambientales" Dictado por la Facultad de Agronomía en el año 2015 y en segundo lugar, un curso de Jardinería, "El valor de Cultivar en macetas" Dictado por el INTA, en el año 2019, los dos los realice en la Ciudad de Pergariso.

En la actualidad estoy viviendo en la localidad de Pergariso, en Santa Fe, para comenzar los estudios de Ingeniero Agrónomo, profesión que siempre soñé para mi futuro, que no está tan lejano. Pero para ayudar a mis padres con los gastos de la Carrera he decidido buscar un empleo que no me perjudique en mi estudio. Para esto, he brindado mi número telefónico 0347- 154333815 y mi correo electrónico elguille@gmail a todos mis conocidos.

2- Selecciona una de las tres opciones de Solicitudes de Trabajo, que se le presentan a Guillermo, teniendo en cuenta sus estudios y experiencias.

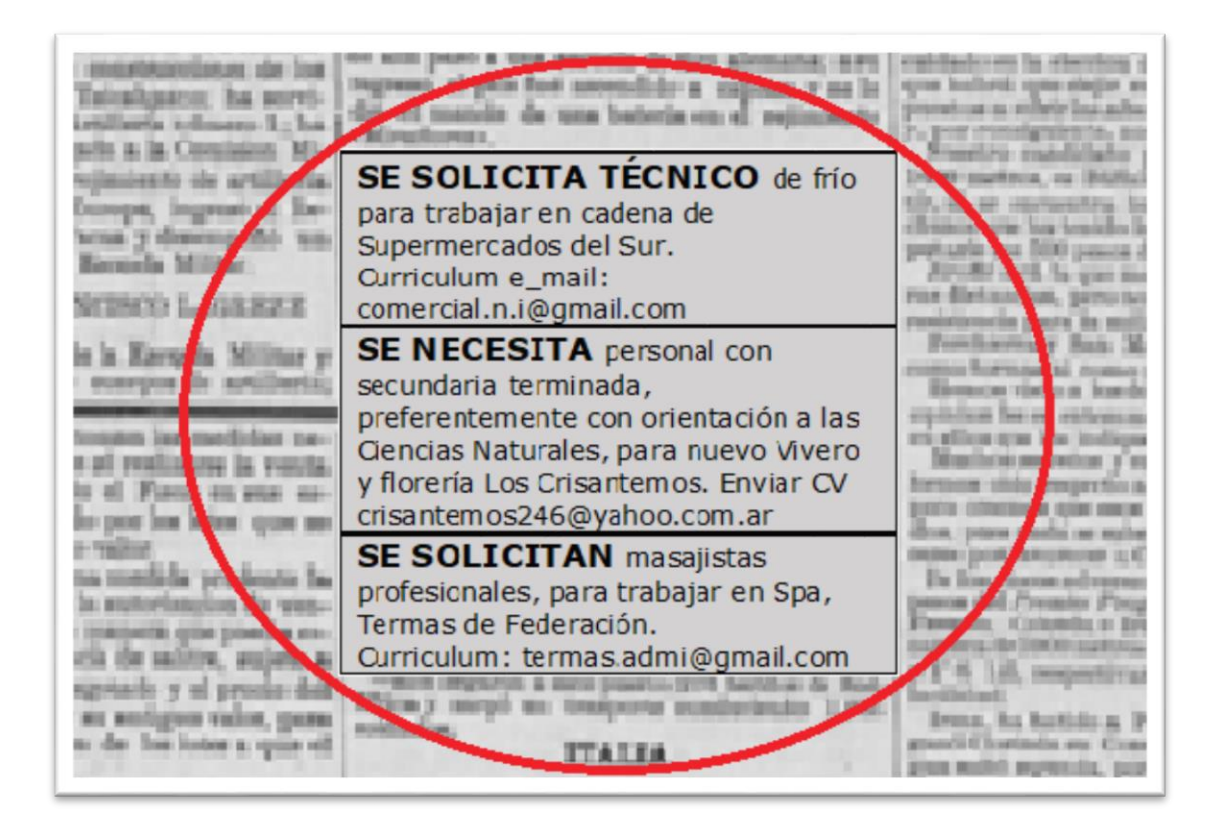

**3-** Ayudemos a Guillermo a realizar su Currículo Vitae, extrayendo todos sus datos de su perfil. Tomando como referencia el modelo que se presenta anteriormente en el **Link.** Recuerda que los Currículos Vitae deben entregarse en hoja A4 con el programa Word. (En caso de que no cuentes con ésta herramienta, puedes realizarlo en una hoja A4, a mano).